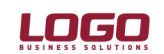

## Ürün : İnsan Kaynakları / Gold Bordro / Bordro Bölüm : Tahakkuk uygulamaları / Aylık SSK primleri

## İstihdam-ı Teşvik Uygulaması

01.04.2002 tarihli, 24713 sayılı Resmi Gazete'de yayımlanarak yürülüğe giren "İstihdamın Teşviki Amacıyla Ücret Dışı Yüklerden Bazılarının Ödenmesinin Ertelenmesi" ile ilgili kanunun İk – Bordro ve Bordro Klasik Ürünlerinde uygulaması aşağıdaki şekilde yapılacaktır. Kanun içerik olarak ; "30.04.2001 tarihi itibariyle faaliyette bulunan işyerlerinde 1.6.2001 tarihinden önce Sosyal Sigortalar Kurumuna vermiş oldukları Ocak-Nisan 2001 dönemine ait dört aylık sigorta prim bordrolarında bildirdikleri işçi sayısına ilave olarak bu kanunun yayımı tarihinden 31.12.2002 tarihine kadar işe aldıkları işçiler için, işe başlatılan aydan itibaren oniki ay süreyle tahakkuk ettirilecek sigorta primleri ile işsizlik sigortası primlerinin işveren hisselerinin ;

- a.) Toplu iş sözleşmesi yapma ehliyetine sahip sendika üyesi olan işçiler için %50'si
- b.) (a) bendi dışında kalan işçiler için %37'sini,

Bir yıl süreyle ertelemeye tabi tutuyor.

Yukarıda anlatılanlara göre ;

- a.) Prim ertelemesi yapacak işyerinin personel sayısı, Ocak-Nisan 2001 döneminde çalıştırdığı personel sayısından fazla olmalıdır.
- b.) Ertelemeyle ilgili olarak Aylık SSK Primleri Bildirgesi ayrı olarak verilmelidir; teşvik dışı kalan personelin yer aldığı bir bildirge ve teşvike dahil olan personellerin yer aldığı ayrı bir bildirge olarak.

## IK – Bordro ve Bordro Klasik ürünlerinde uygulama:

a.) Programda Kanun Parametreleri /SSK Matrah ve Oranları /Ek SSK Oranları kısmında bir ek prim tanımı yapılmalıdır.(Örneğin; "%37 teşvik uygulaması"). İlgili ek ssk primi grubu "Analık" olarak seçilemeli, prim oranları işçi ve işveren için standart "Analık sigortası" ile aynı oranlarda belirlenmelidir.

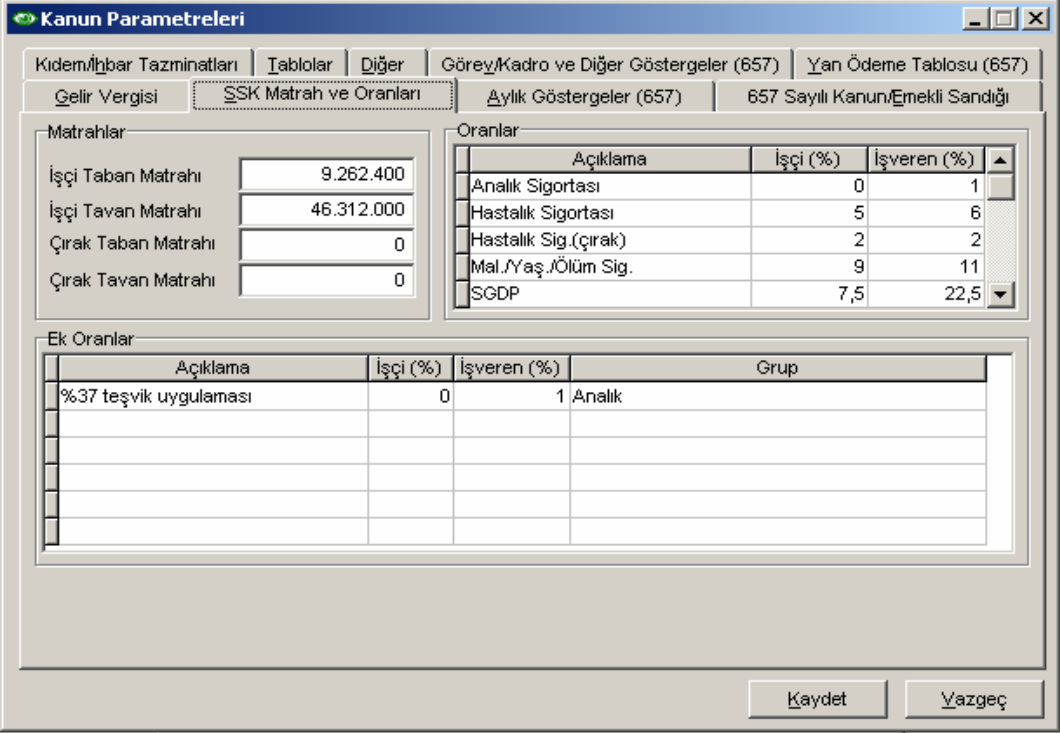

b.) Prim ertelemesi yapılacak personellerin sicil kartları "Tabi Olduğu/SSK Primleri" bölümünde "Analık Sigortası" primi çıkartılıp bunun yerine (a) maddesinde belirtilen ek ssk tabi edilmeli ve bu belirlemelerden sonra puantaj işlemi yapılmalıdır.

## DESTEK DOKÜMANI

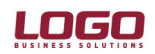

 $\vert x \vert$ 

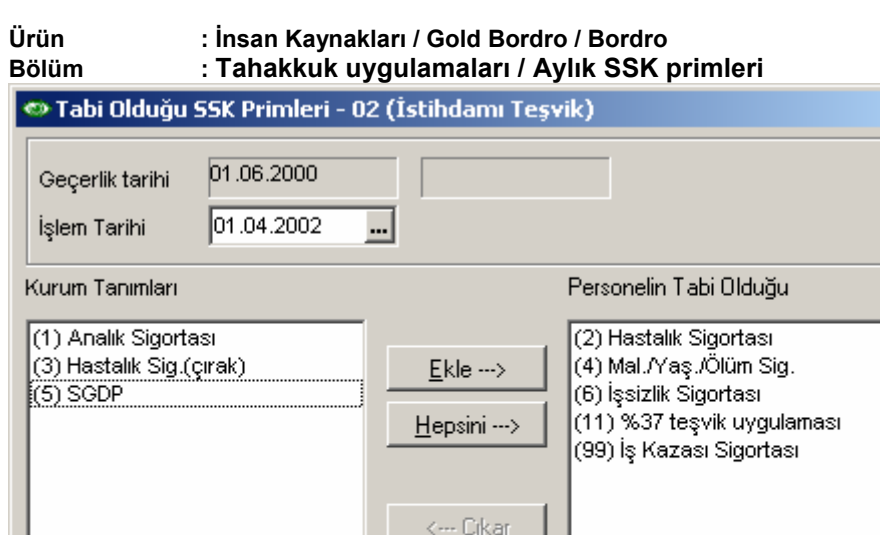

<--- Hepsini

Uygula

c.) Yukarıdaki aşamaların tamamlanmasından sonra Aylık SSK Primleri Bildirge raporlaması iki şekilde alınacaktır;

Kaydet

 $Yazgeç$ </u>

o Bildirgede prim ertelemesi yapılmayan personelin listelenmesi için rapor filtreleri aşağıdaki şekilde belirlenmelidir.

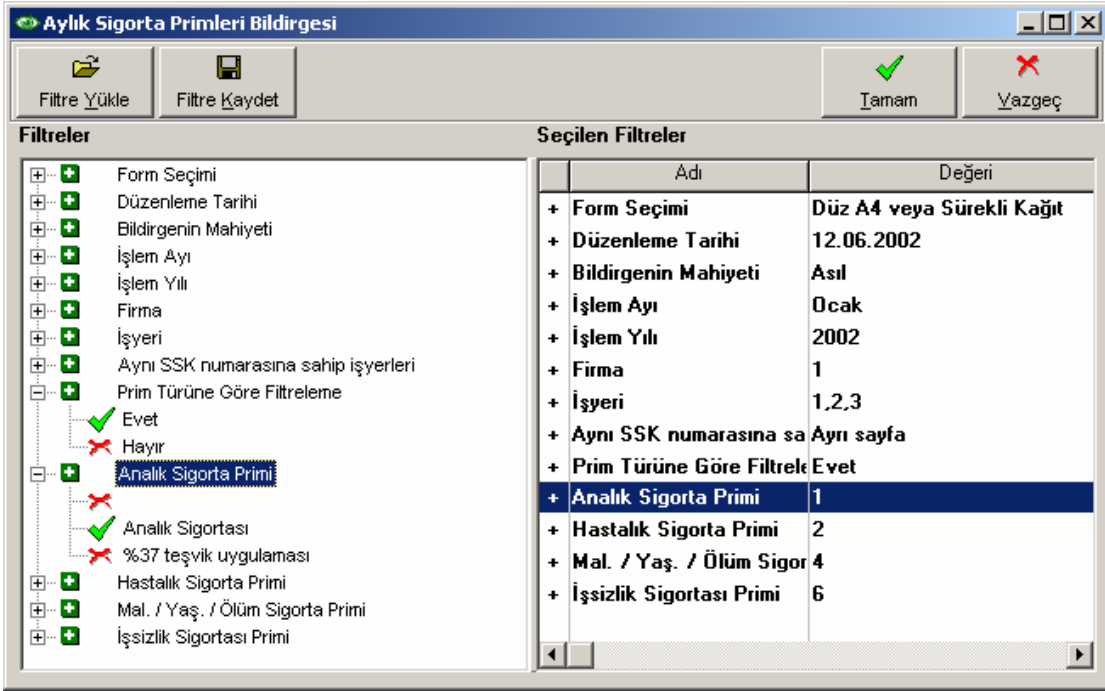

Doküman No: İK-0018 / GB-0017 / B-0011 2/3 Tarih : 12 Haziran 2002 Konu : İstihdam-ı Teşvik Uygulaması Revizyon No : 2 Revizyon Tarihi : 15.02.2005

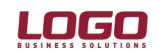

Ürün : İnsan Kaynakları / Gold Bordro / Bordro Bölüm : Tahakkuk uygulamaları / Aylık SSK primleri

> $\circ$  Sadece prim ertelemesi yapılan personelin listelenmesi için rapor filtreleri asağıdaki şekilde belirlenmelidir.

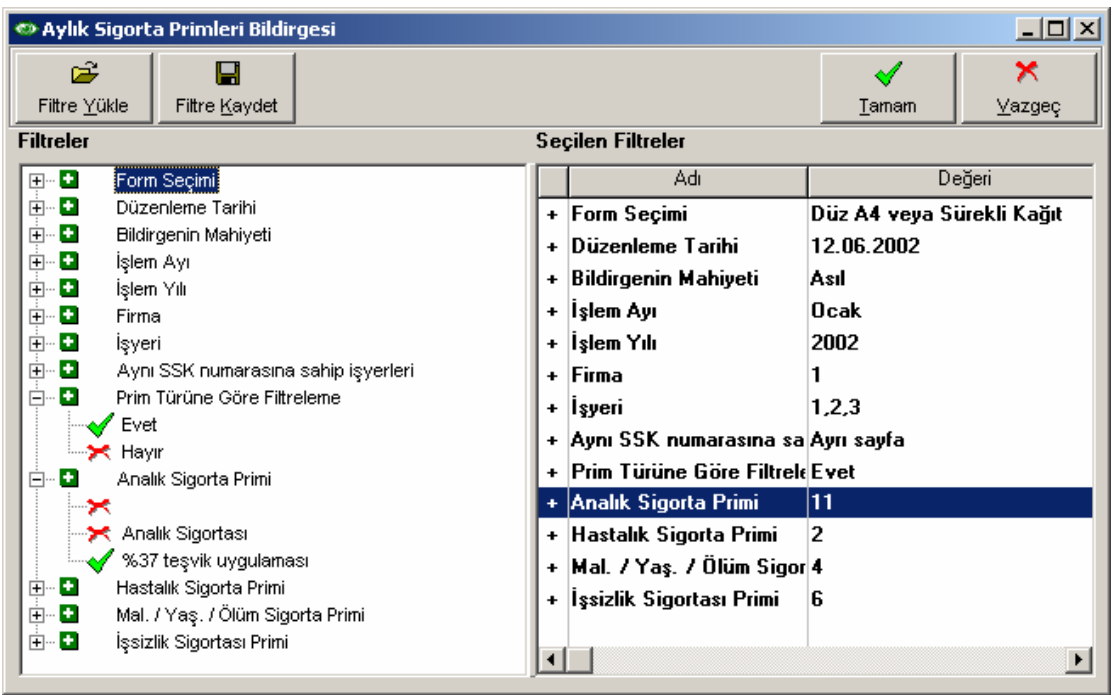

Bu kısma kadar anlatılanlar, Aylık Bildirge'nin ayrı olarak listelenmesiyle ilgil yapılacak aşamalardır. Bunların dışında Sosyal Sigortalar Kurumuna Aylık SSK Primleri Bildirgelerine ek olarak; yasadan vararlanacak sigortalıların "İsim Listesi"'nin ayrı bir rapor olarak verilmesi gerekmektedir. Bu raporun programdan alınabilmesi için ise aşağıdaki işlemler yapılmalıdır.

- a.) Sistem işletmeni "Çalışma Alanı" tanımlarında sicil numerik alan(1)'e adı "İstihdam" olan bir detay alan açılır.
- b.) Prim ertlemesi yapılacak personelin Sicil Kartı/Sicil detay alanlarına "İstihdam" başlığı karşılığına %37 'lik ertlelemeye tabi olacaklar için 37, %50(Sendikalı personel) ertlemeye tabi olacaklar için 50 yazılır.
- c.) Sosyal Sigortalar Kurumu'nun istediği formatta hazırlanan rapor ftp://download.logo.com.tr/Insan\_Kaynaklari/guncellemeler/ istihdam bölümüne eklenmiştir. Raporlama için İstihdam.llx ve İstihdam.luv kullanılmalıdır.
- d.) Yukarıdaki adresten alınan İstihdam.llx dosyası "Tahakkuk Listesi" kullanıcı rapor tasarımı bölümünde "Dosyadan Ekle" seçeneği ile aktif hale getirilmelidir. Kullanıcı tanımlı raporun içerisinde "Tanımlı alanlar" bölümünde "Dosyadan ekle" seçeneği ile tanımlı alanların bulunduğu "İstihdam.luv" dosyası eklenmelidir.
- e.) Raporlamada filtrelerde "Tanımlı filtre"ye 37 yazılarak, %37'lik ertelemeden yararlanan personelin, 50 yazılarak %50'lik ertelemeden yararlanan personelin raporlaması yapılabilir.